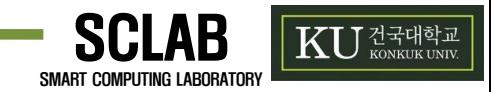

# KUPE for Image Deep Learning System

# **SCLAB** 정혁준 박성훈 이명재

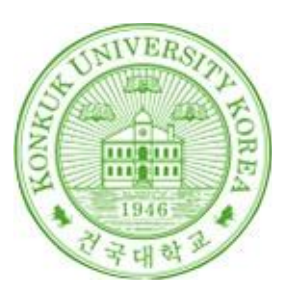

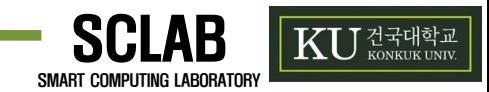

# • **Deep Learning**

- Deep Learning?
	- A branch of machine learning which is implemented with deep neural network.
- Why Deep Learning?
	- Fast
	- High accuracy
- With GPU

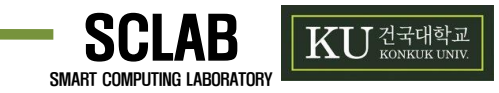

# • **Image Deep Learning System**

- Image Deep Learning and Recognition System
	- 이미지 크롤러를 이용하여 학습할 이미지 수집
	- 4개의 GPU를 병렬 처리하여 이미지 학습 (Resource Usage)
	- 멀티 프로세스를 이용하여 객체 이미지 인식 및 분류
	- 빠르고 정확한 인식 요구 (Performance)

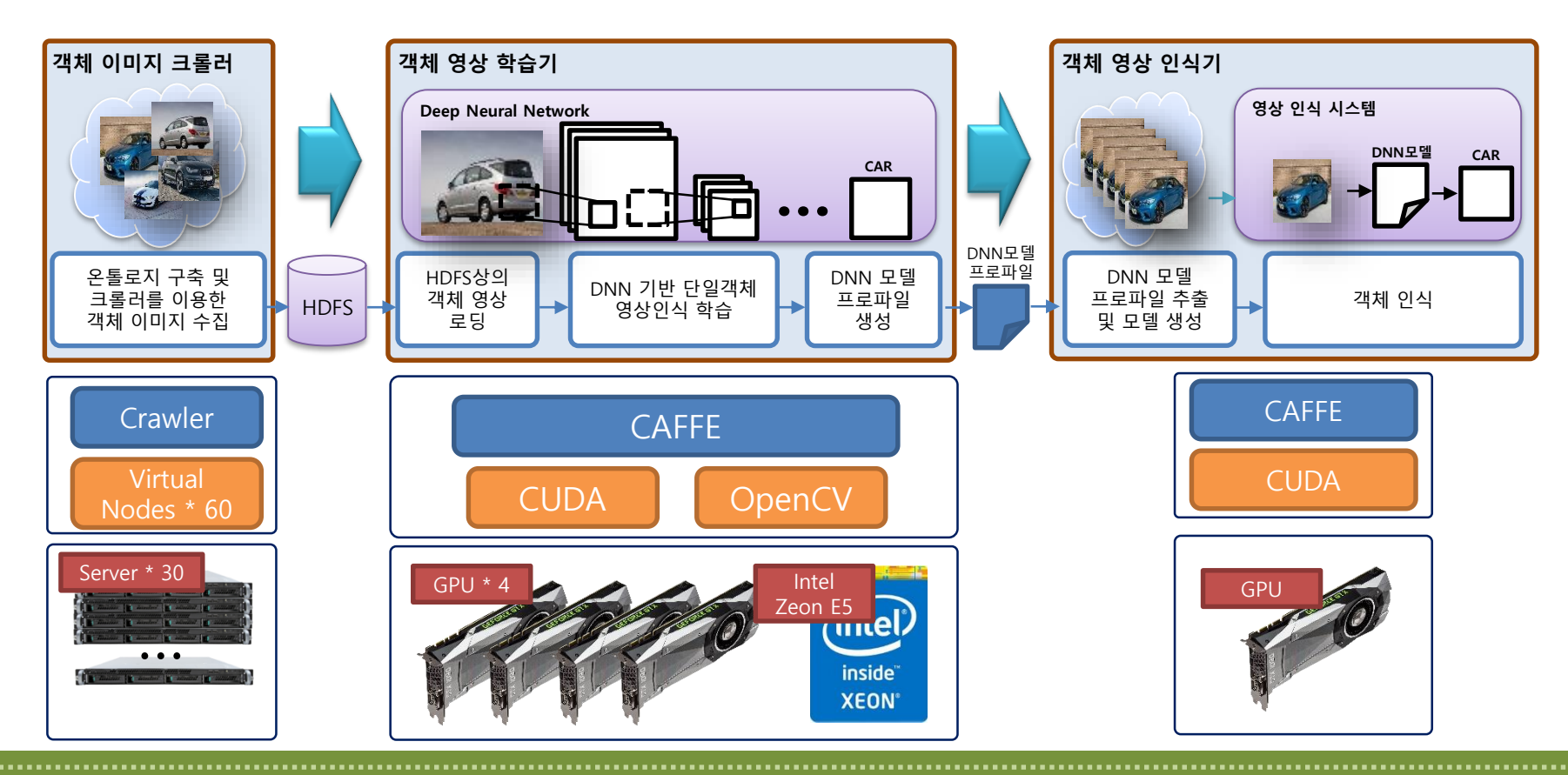

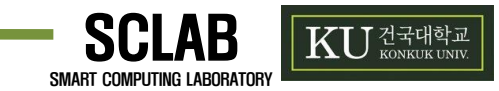

• **Activity 1000. Plan and Elaboration**

. . . . . . . . . . . . . . . . . . .

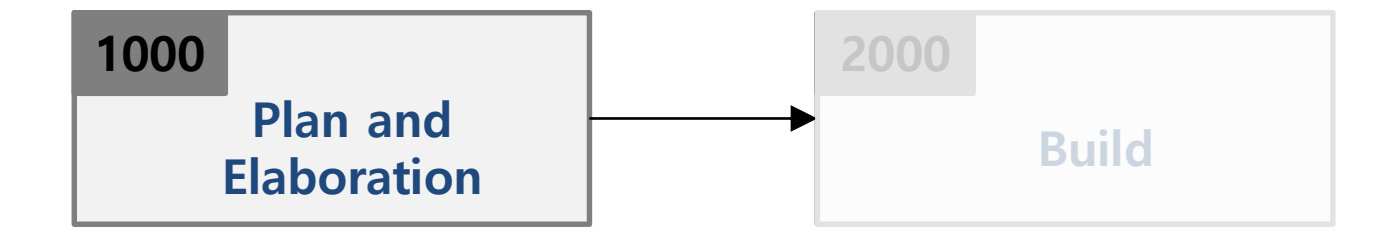

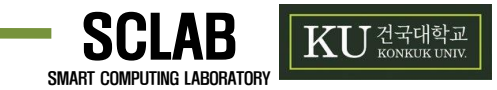

# • **Activity 1000. Plan and Elaboration**

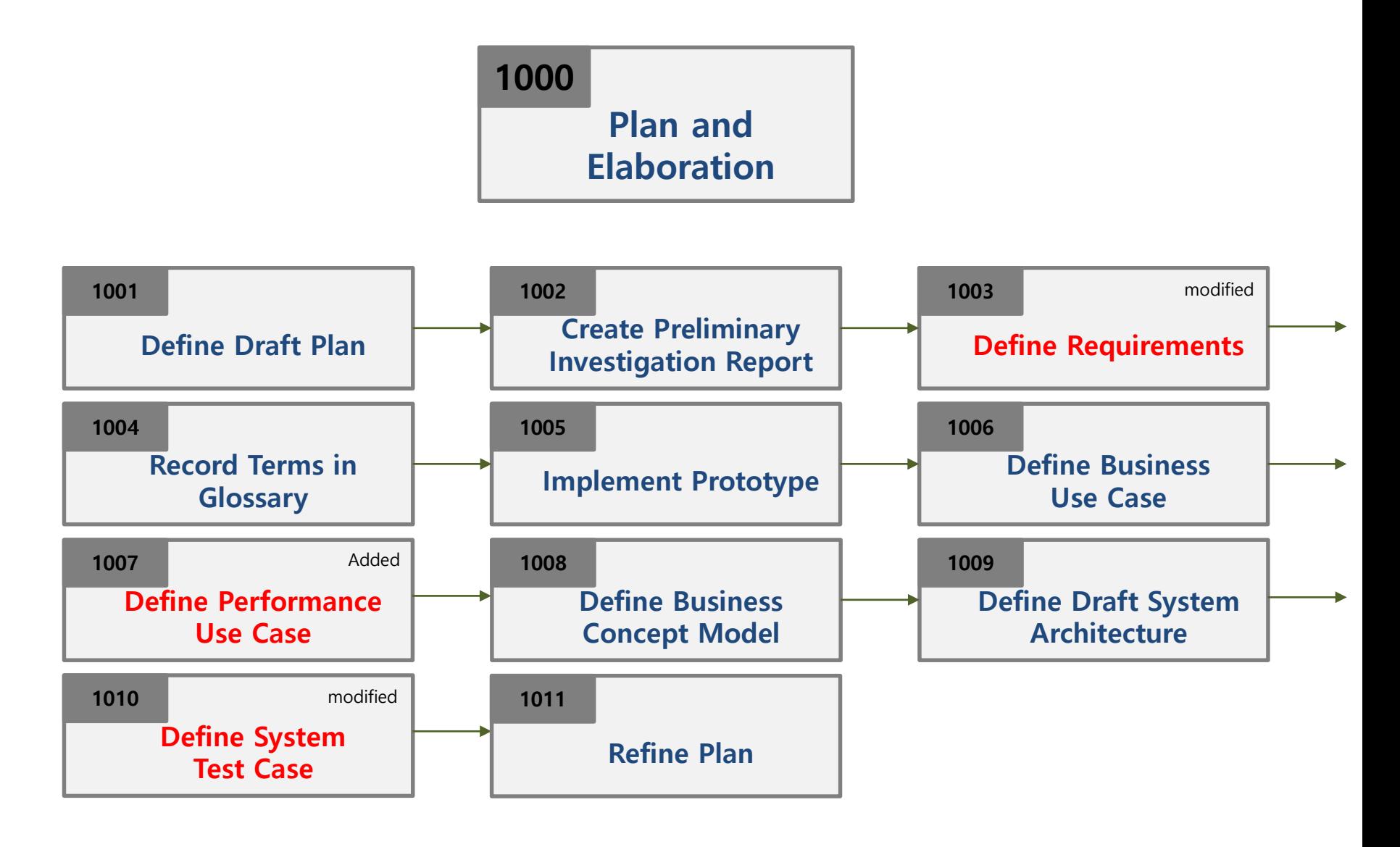

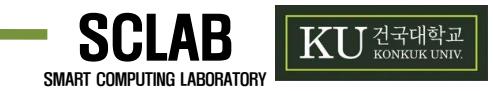

#### • **Activity 1001. Define Draft Plan**

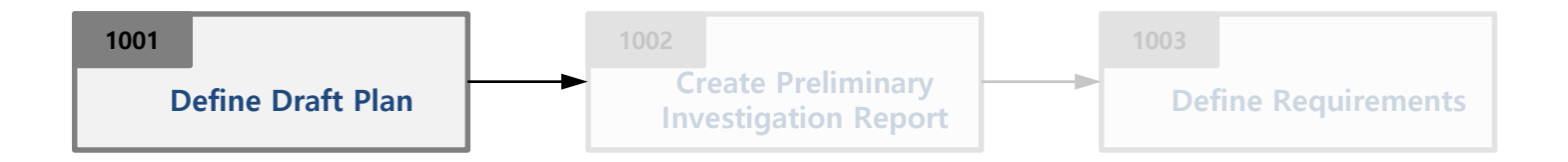

- **Motivation** 
	- 이미지 딥 러닝 및 인식 시스템 구축
- **Objective** 
	- 인식 할 이미지들을 입력하면 어떤 이미지인지 인식하는 시스템
- Functional Requirements
	- 인식 시스템은 두 가지 모드로 사용될 수 있다.
		- 하나의 이미지를 입력하여 인식 결과를 얻을 수 있다.
		- 분류되지 않은 다수 이미지를 입력하여 분류 결과를 얻을 수 있다.
	- 학습할 이미지 셋은 크롤링 하여 각 폴더에 구분하여 저장한다.
	- 관리자로 로그인 하면 학습 시스템을 관리할 수 있다.
		- 이미지 학습을 위한 네트워크를 구성할 수 있다.
		- 이미지를 학습하여 새로운 DNN 모델을 생성할 수 있다.
		- 저장된 이미지를 폴더 이름으로 레이블링 하여 학습에 사용한다.
		- 크롤링에 사용되는 온톨로지를 구성할 수 있다.

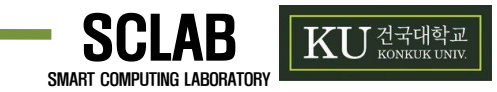

• **Activity 1001. Define Draft Plan**

- Non-Functional Requirements
	- 이미지 인식 결과는 충분히 좋아야 한다
		- 이미지 인식 속도는 22ms를 넘겨서는 안 된다
		- 이미지 인식 정확도는 98% 이상이 되어야 한다.
	- 다중 프로세스의 이미지 인식 과정 중 누락되는 이미지가 없어야 한다.
	- 장착 된 모든 GPU의 사용률을 극대화 해야 한다.

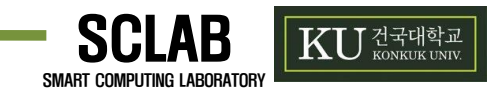

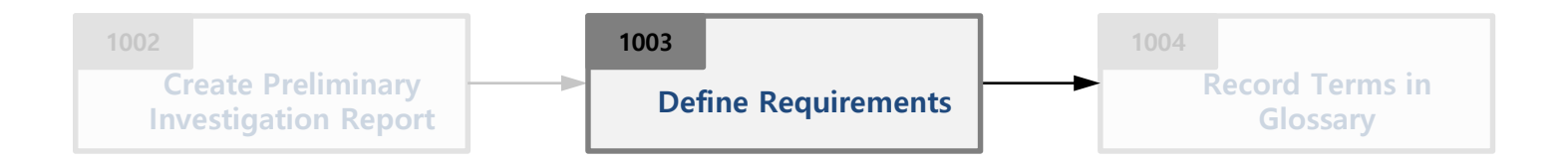

- **Description** 
	- Write a requirement specification for a product
	- Input : draft project plan, investigation report
	- Output : a requirement specification
- What is a requirement? (IEEE Std 610.12-1990)
	- A condition or capability needed by a user to solve a problem or achieve an objective.
	- A condition or capability that must be met or possessed by a system or system component to satisfy a contact, standard, specification, or other formally imposed documents.
	- A documented representation of a condition or capabilities as in (1) or (2)

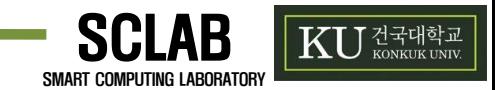

- Functional requirements
	- A requirement that specifies a function that a system or system component must be able to perform
	- Analyzed and Realized in Use-Case model
- Non-functional requirements
	- Constraints on the services or functions offered by the system as timing constraints, constraints on the development process, standards, etc.
	- Portability, Reliability, Usability, Efficiency(Space, Performance, Resource)
	- Delivery, Implementation, Standards
	- Ethical, Interoperability, Legislative(Safety, Privacy)

• Recommended reference : IEEE Std. 830-1998

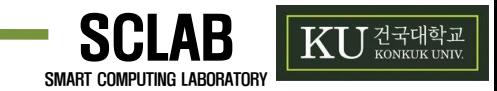

- Steps
	- 1. Gather all kinds of useful documents
	- 2. Write an overview statement (objective and name of the system, etc.)
	- 3. Determine customers who use the product
	- 4. Write goals of the project
	- 5. Identify system functions
		- Functional requirements
		- Add function references (such as R1.1, ...) into the identified functions
		- Categorize identified functions into Event, Hidden, and Frill
	- 6. Identify system attributes
		- Non-functional requirements
			- Define performance criteria
			- Identify performance requirements and resource efficiency
	- 7. Identify other requirements (Optional)
		- Assumptions, Risks, Glossary, etc.

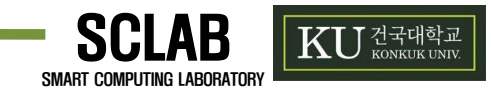

• Function references

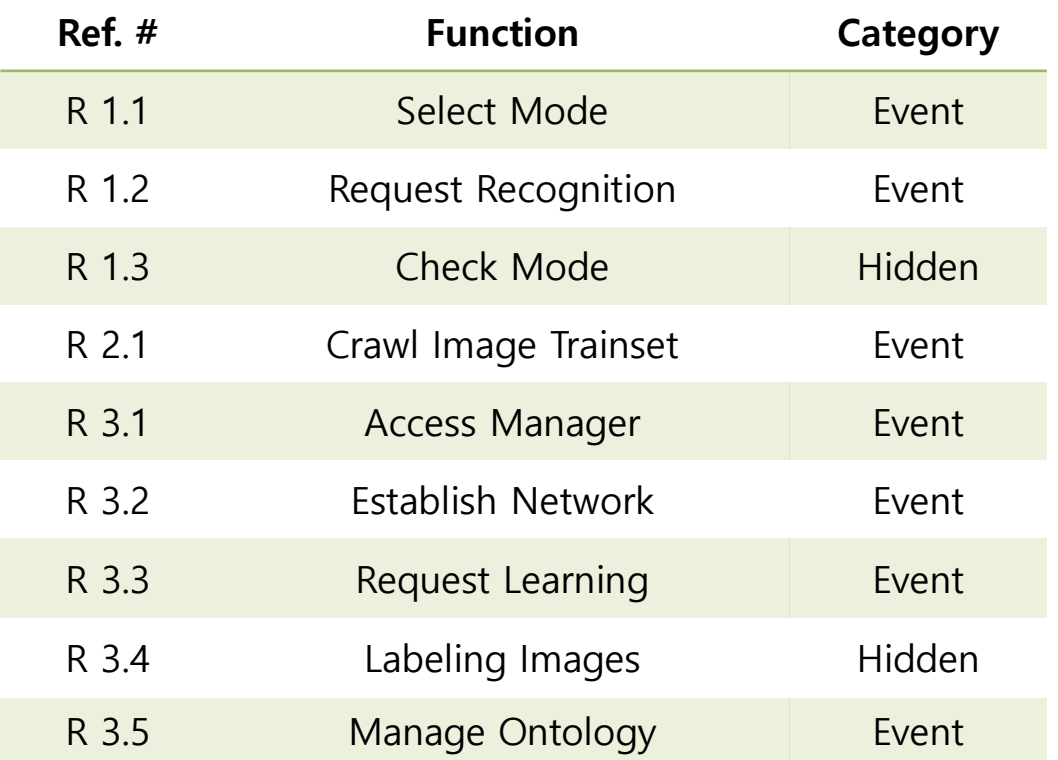

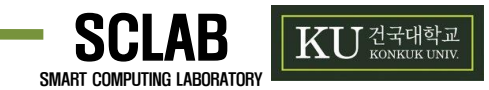

• Performance requirements

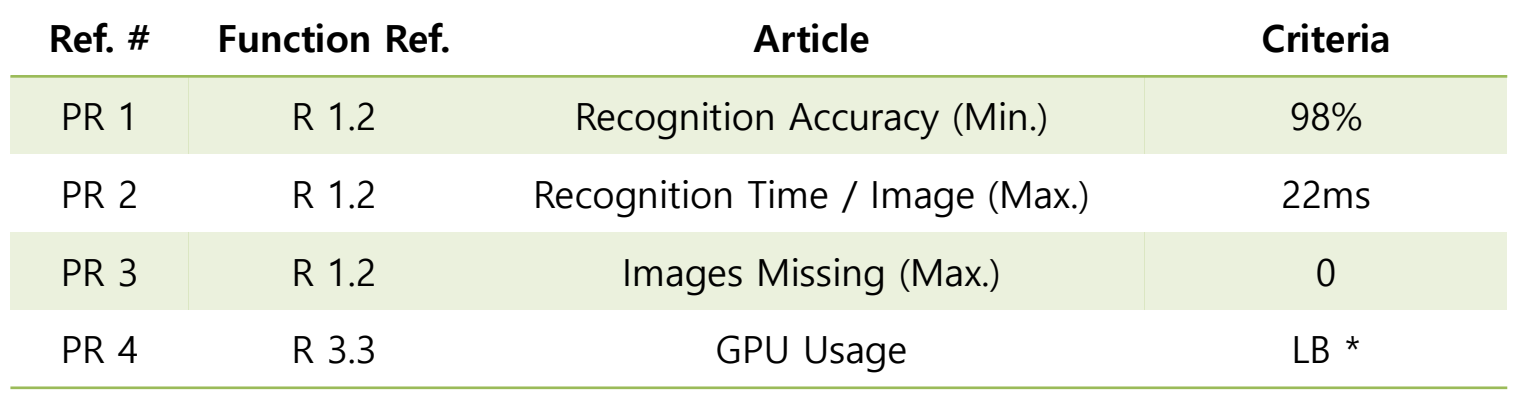

\*LB : Load Balancing

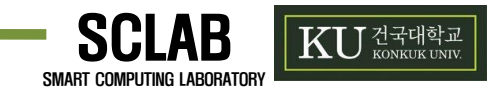

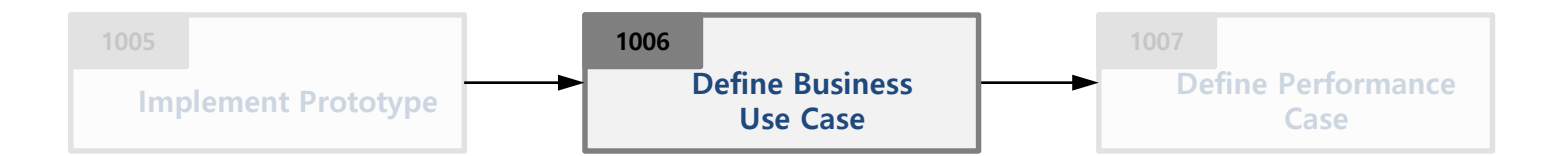

• Define System Boundary

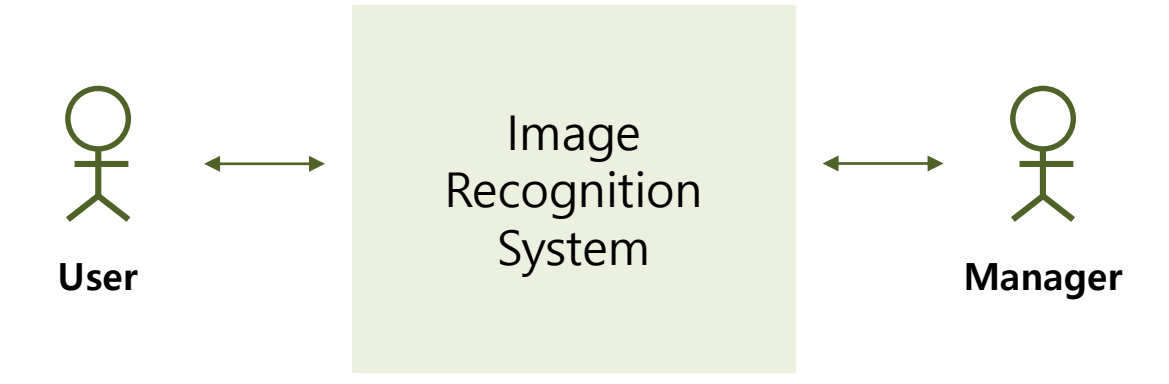

#### **Identify the Actors**

- User : 이미지 인식을 위해 시스템과 상호작용하는 actor
- Manager : 이미지 인식에 사용되는 이미지 학습 시스템을 관리하기 위해 상호작용하는 actor

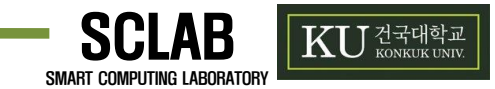

• Use-cases by Actor Based (User)

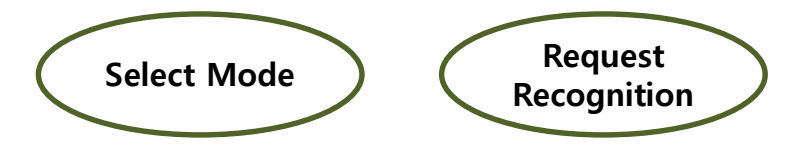

• Use-cases by Actor Based (Manager)

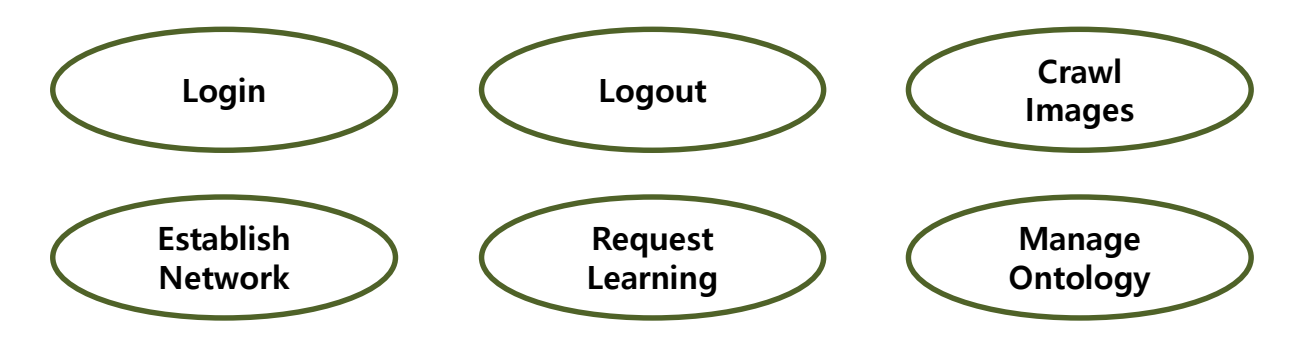

• Use-cases by Event Based

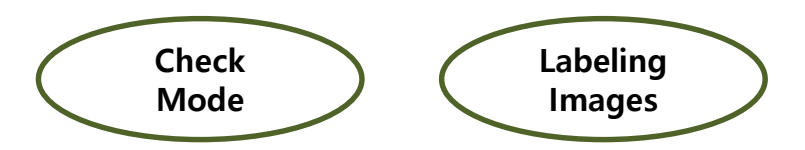

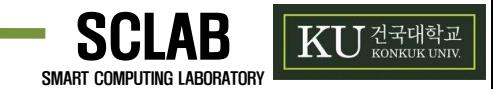

• Allocate system functions into related use cases and categories.

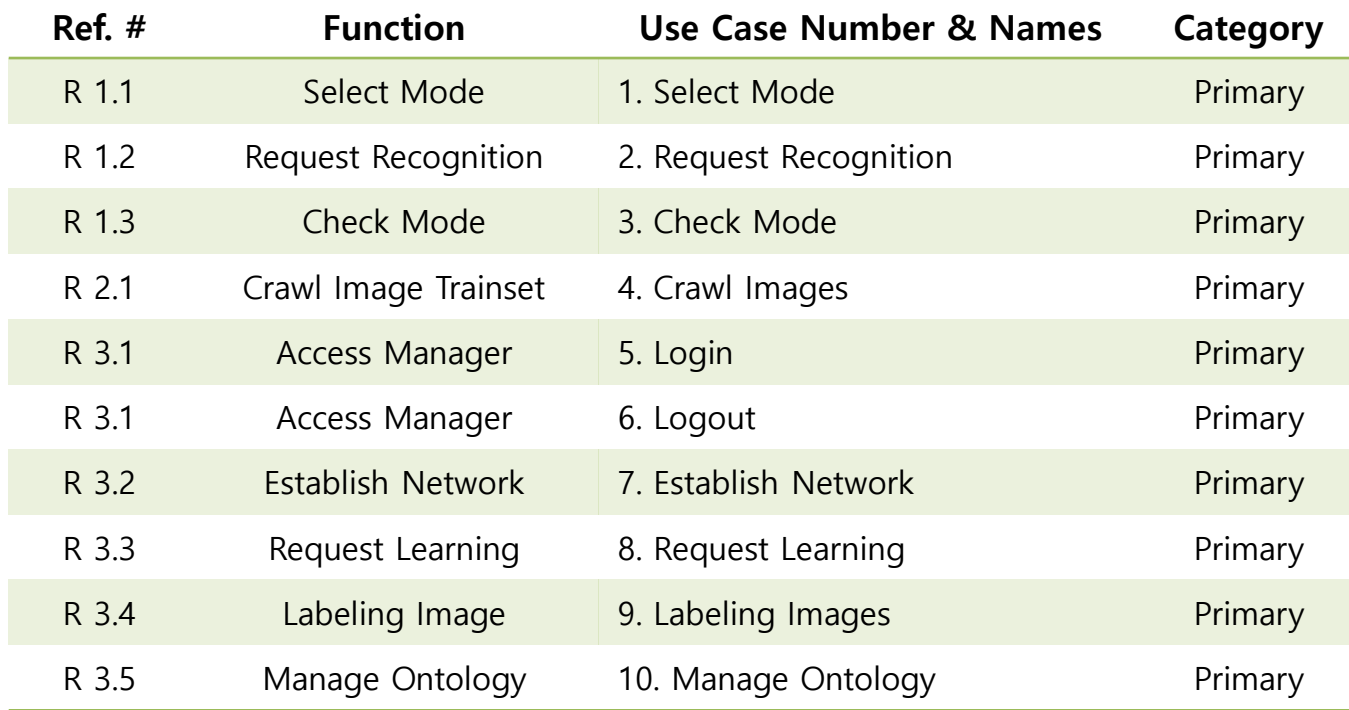

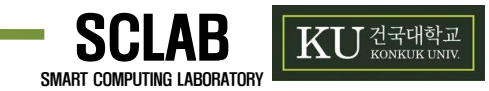

• Use case diagram

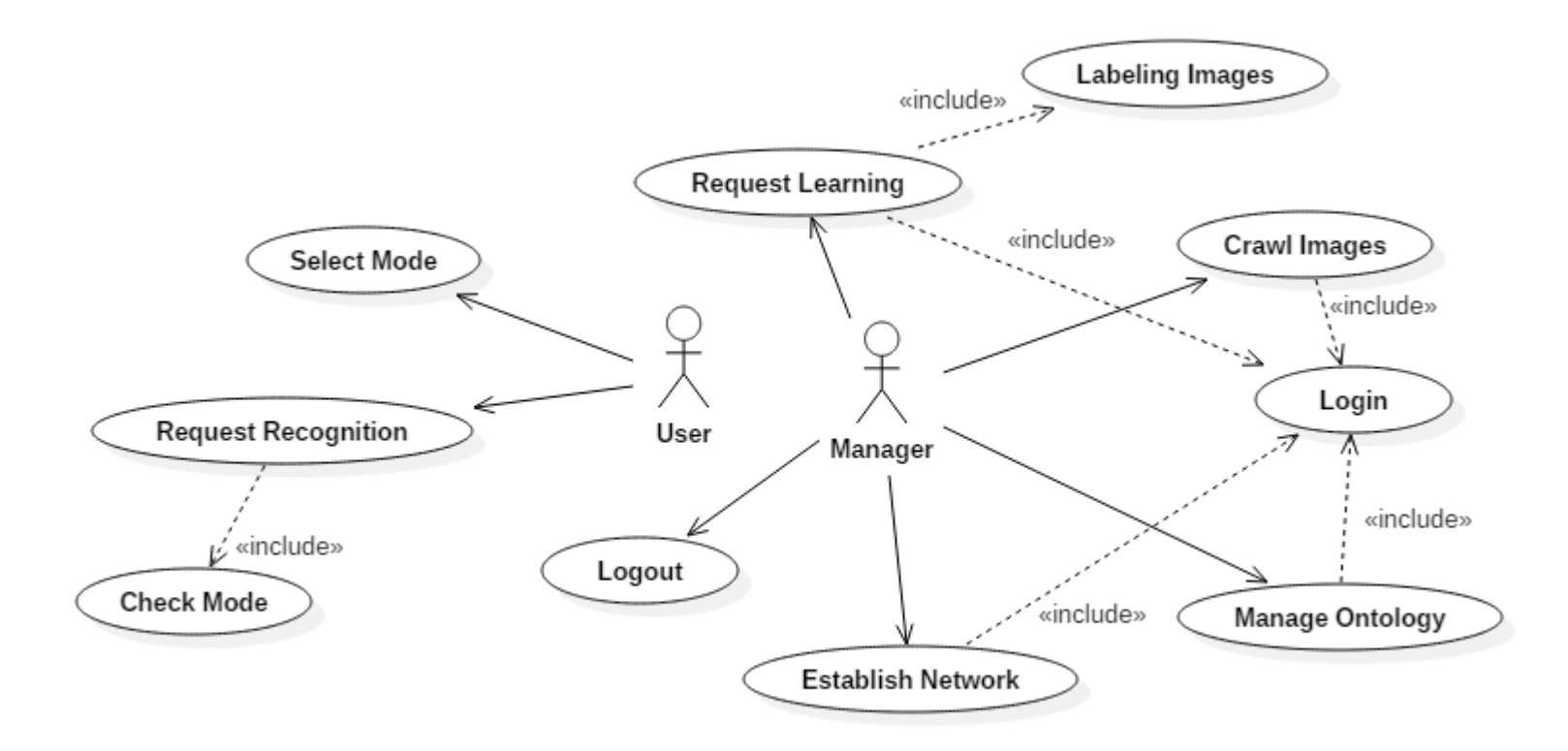

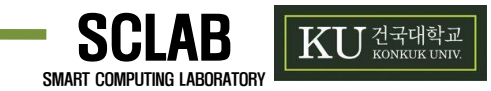

• Describe use cases

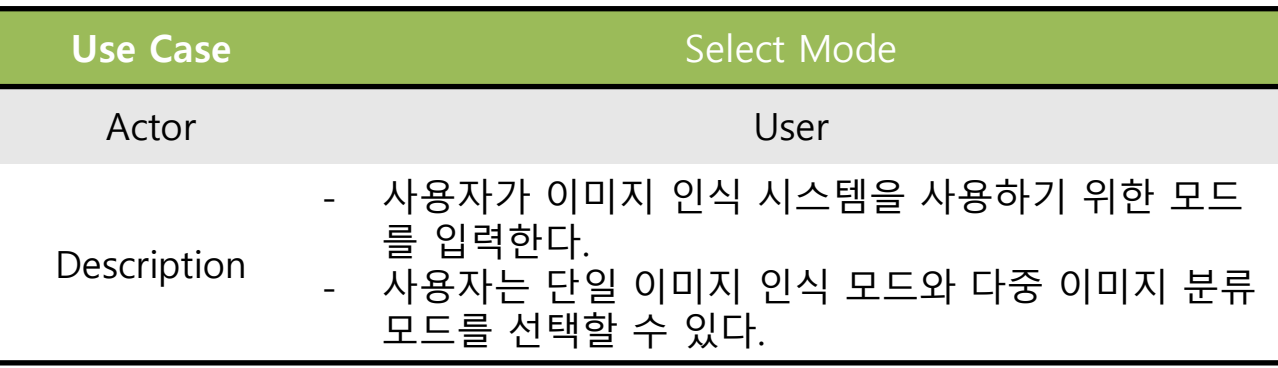

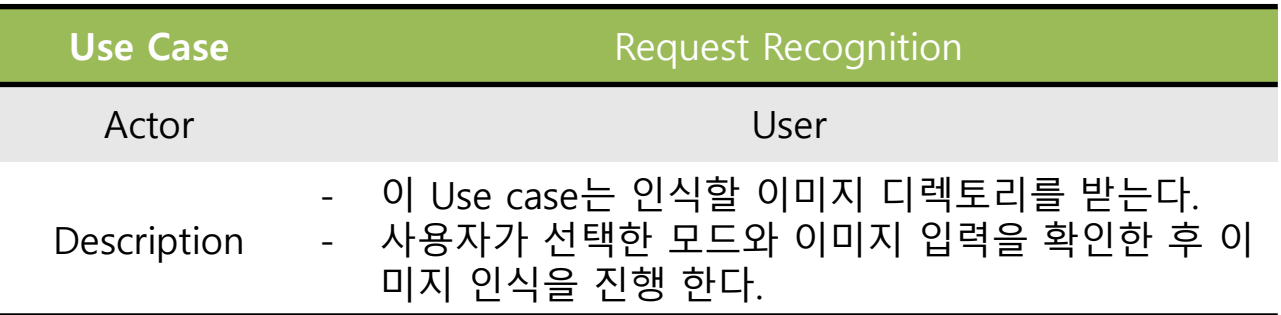

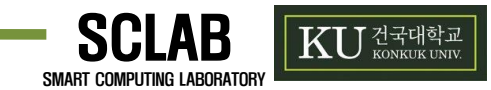

• Describe use cases

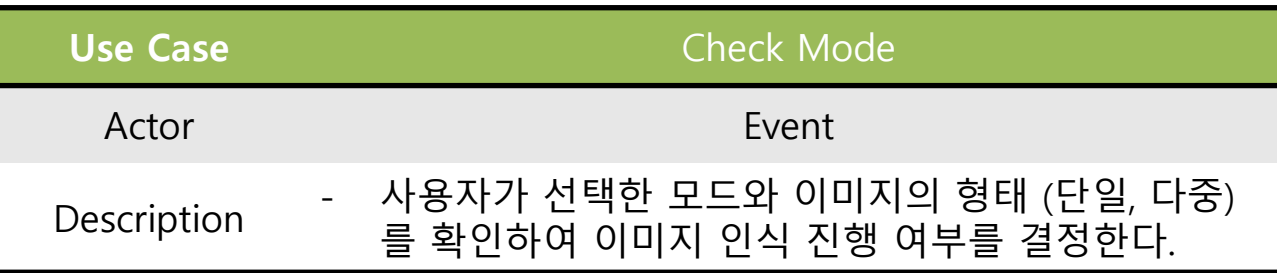

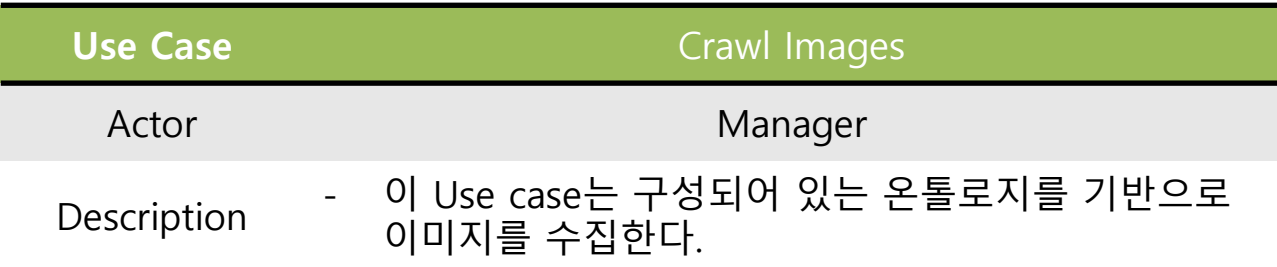

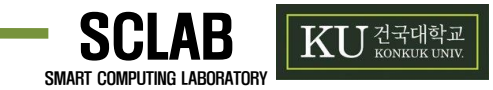

• Describe use cases

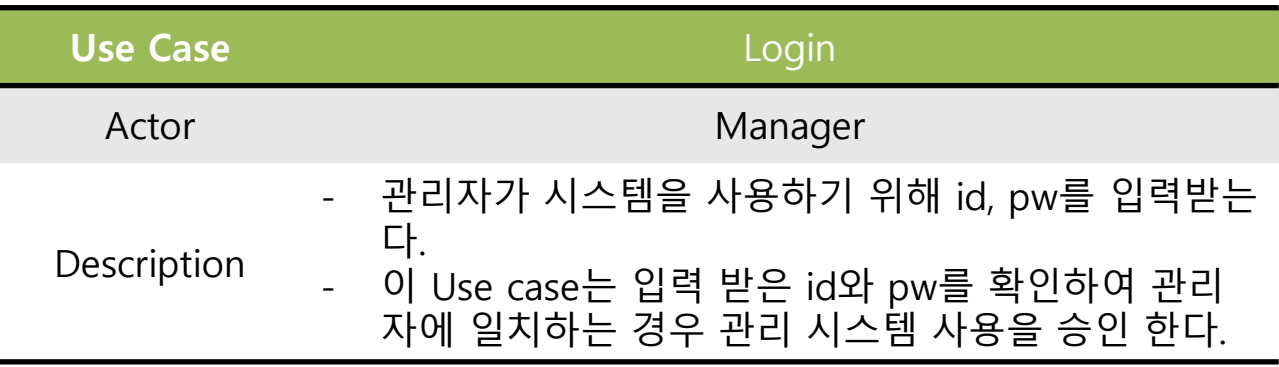

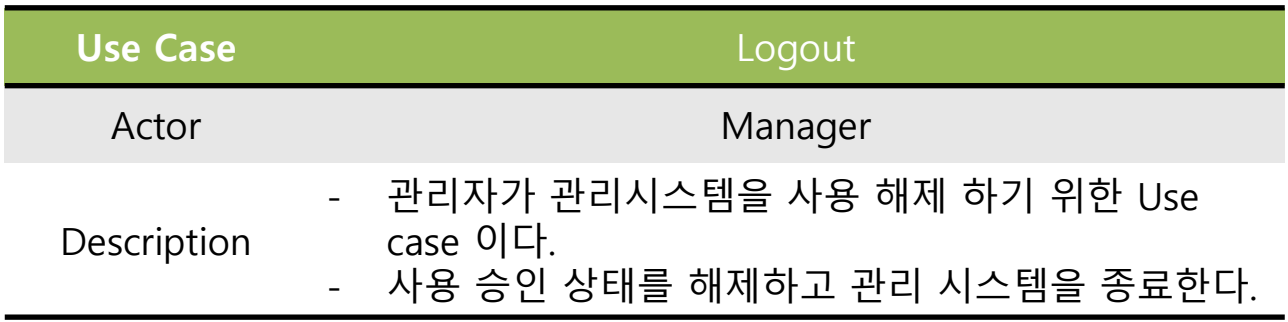

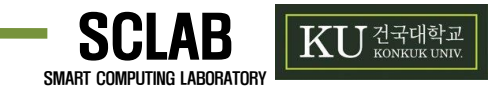

• Describe use cases

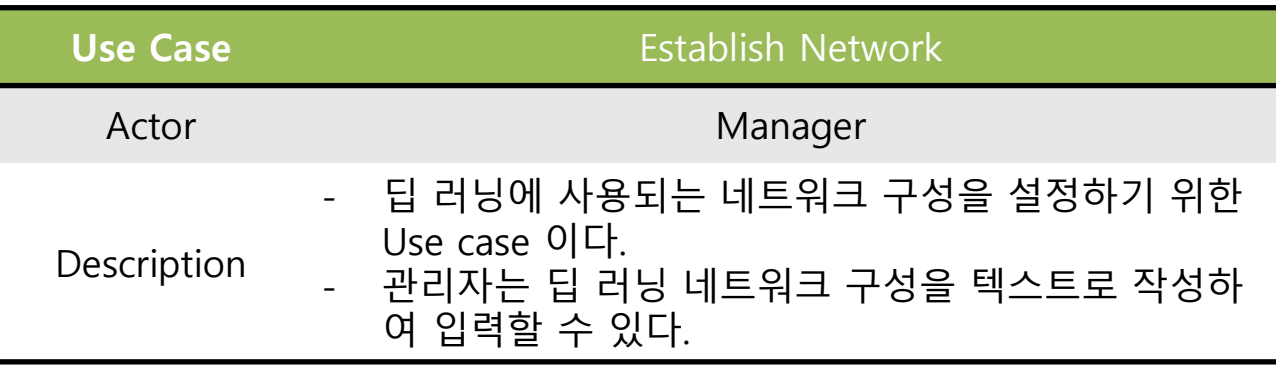

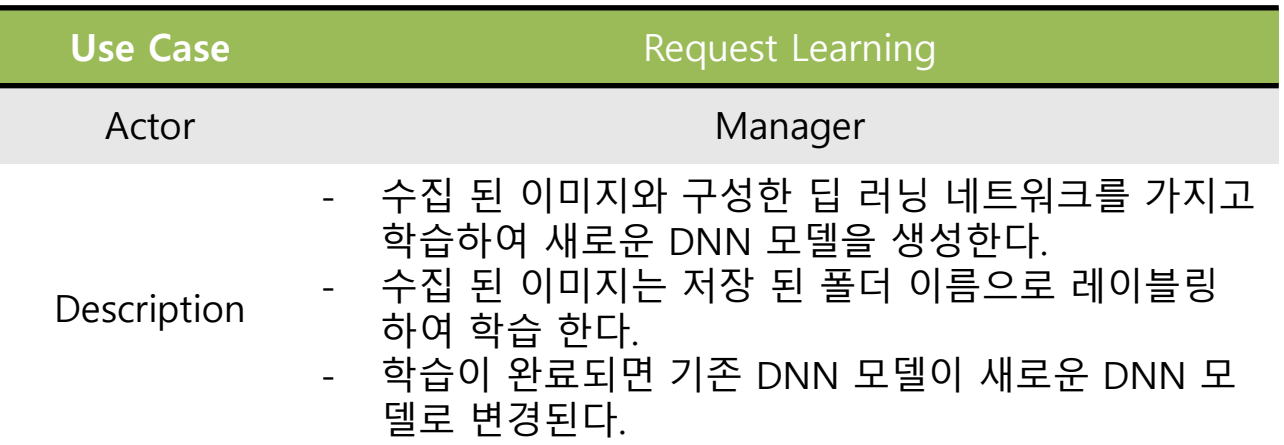

.....................

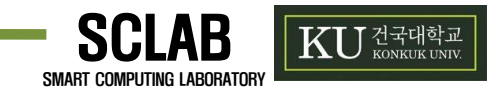

• Describe use cases

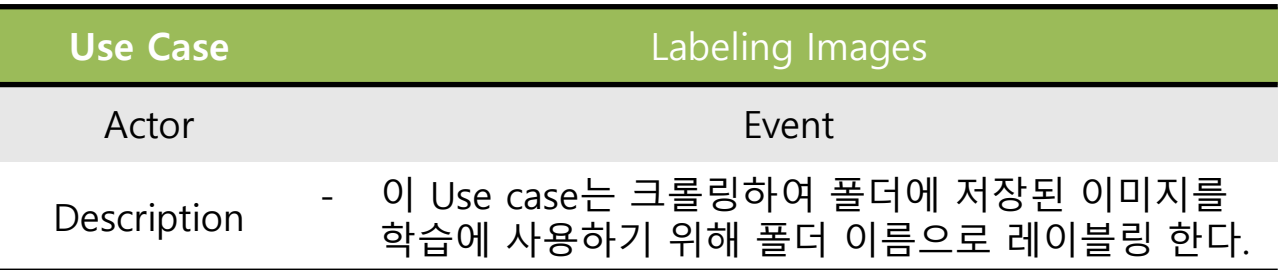

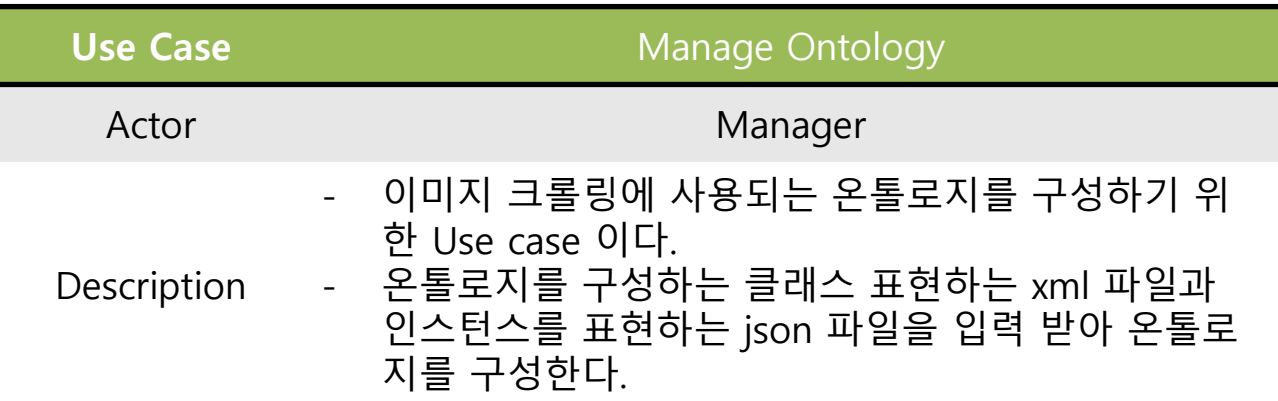

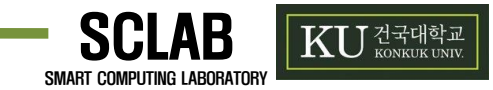

#### • **Activity 1007. Define Performance Case**

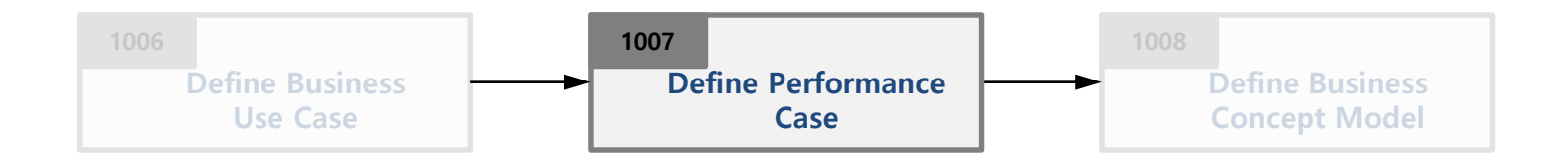

- Description
	- To obtain a deeper understanding of the performances and its requirements identified so far
	- Identify performance requirement.
	- Input : requirements specification
	- Output : a performance use case model

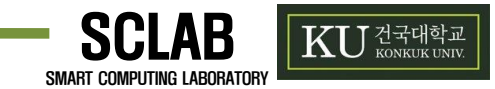

#### • **Activity 1007. Define Performance Case**

• Describe Performance Use Case

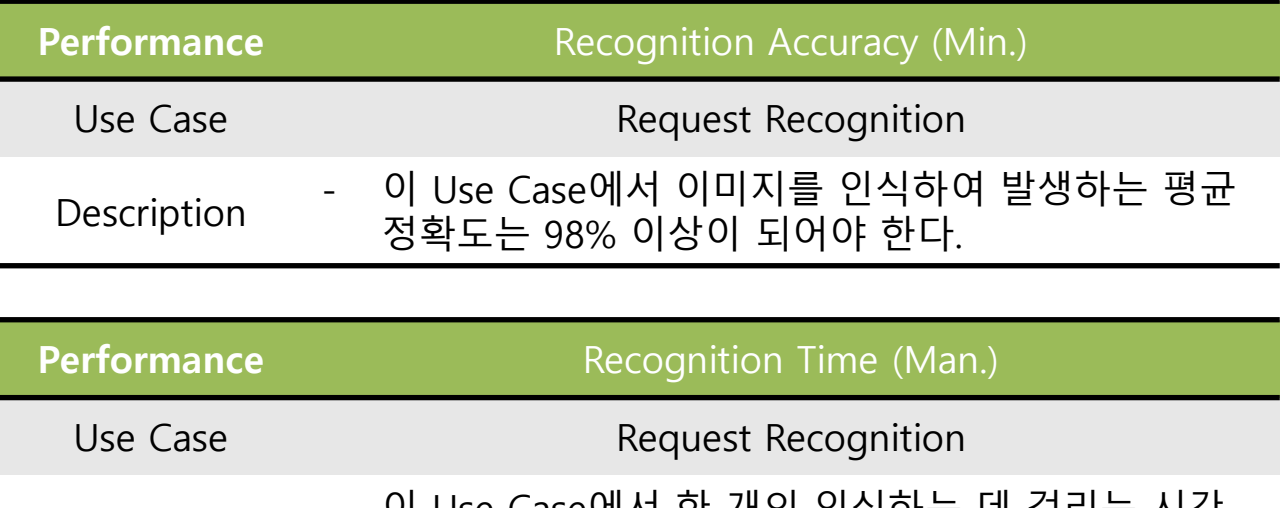

Description - 이 Use Case에서 안 개의 인식아는 데 걸리는 시간<br>으 치대 22ms가 되어야 하다 은 최대 22ms가 되어야 한다.

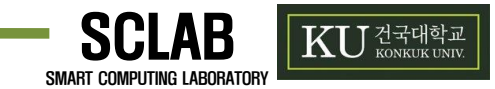

#### • **Activity 1007. Define Performance Case**

• Describe Performance Use Case

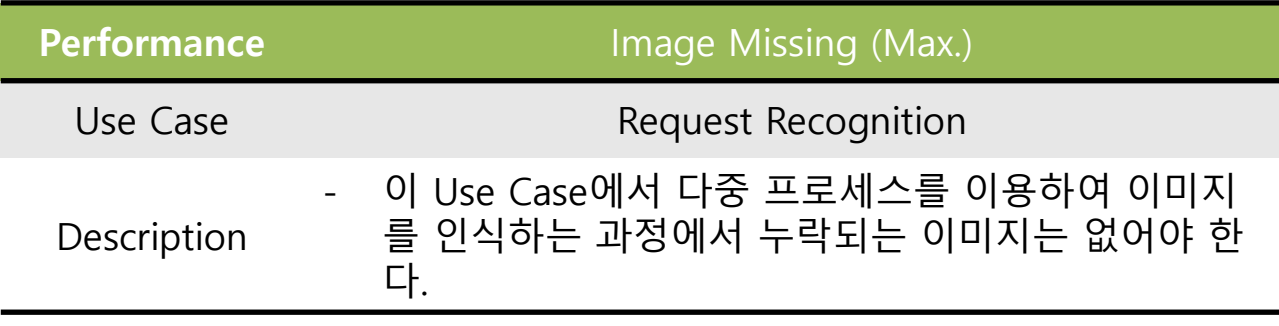

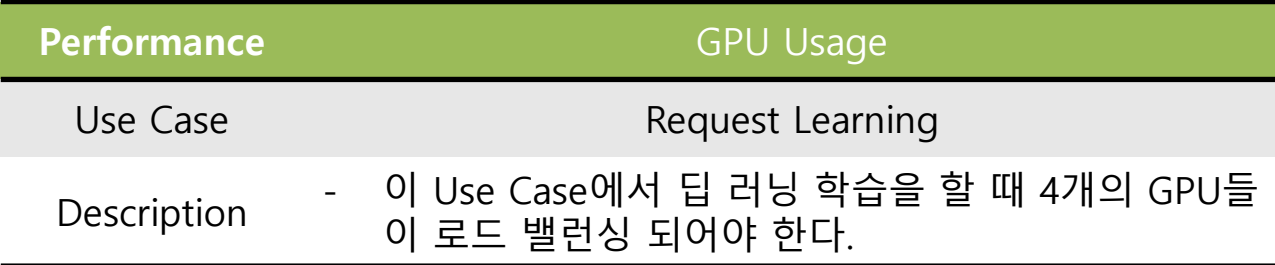

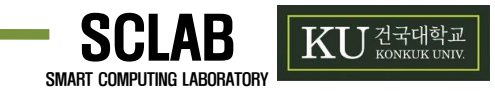

#### • **Activity 1010 Define System Test Case**

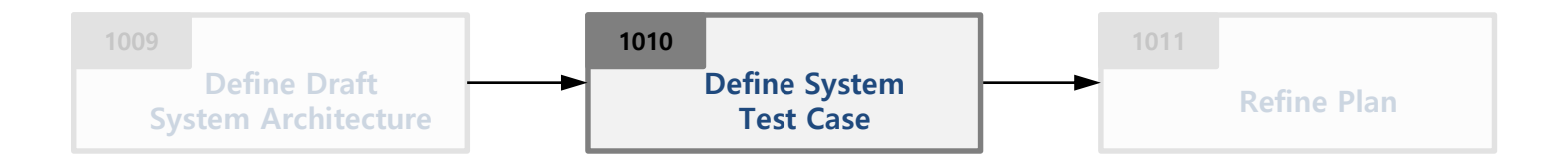

• Identify requirements and use cases

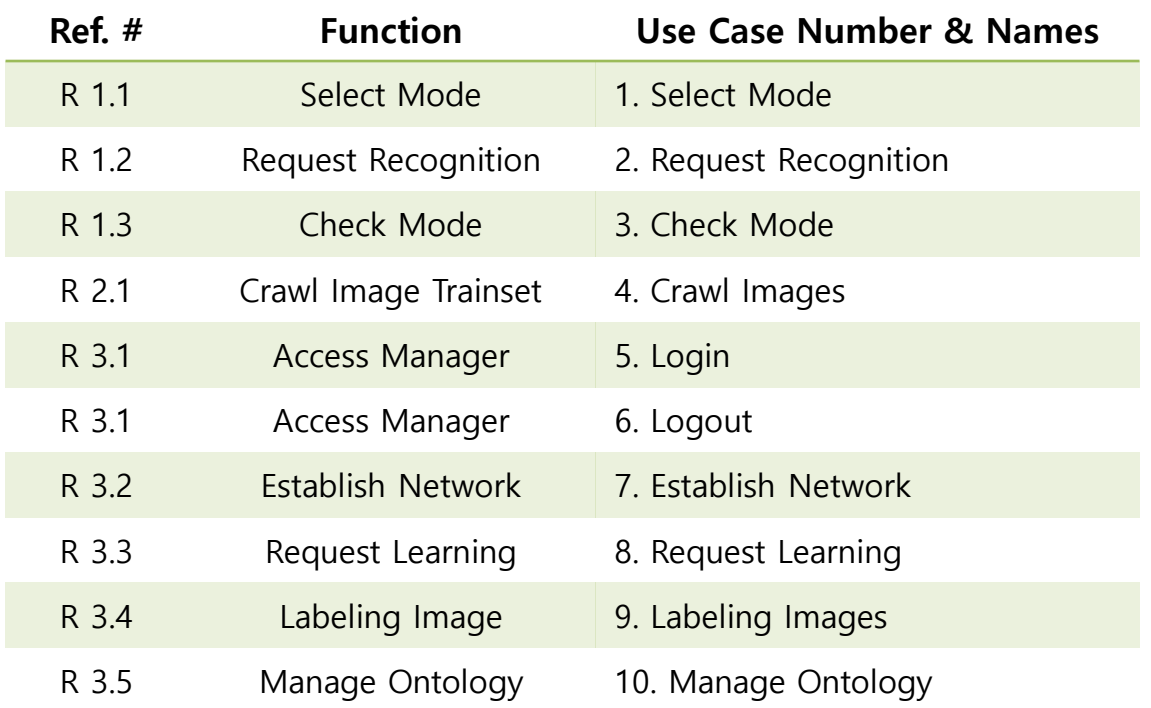

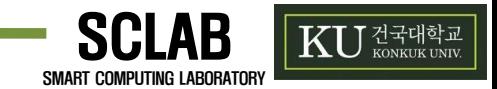

#### • **Activity 1010. Define System Test Case**

• Define system test plan and mapping with function (with Brute force)

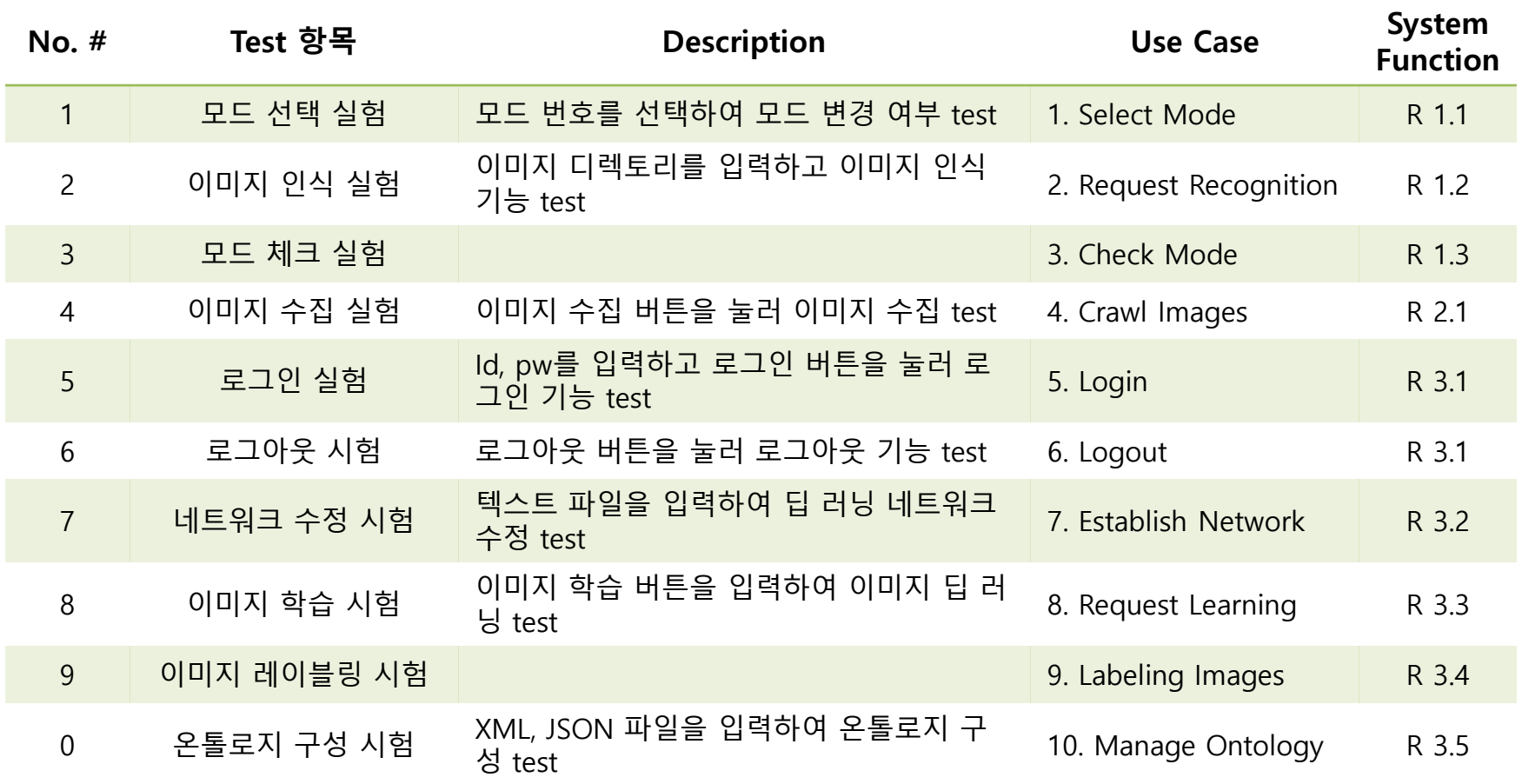

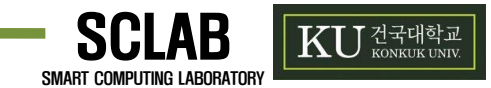

#### • **Activity 1010. Define System Test Case**

• Define system test plan and mapping with function for performance

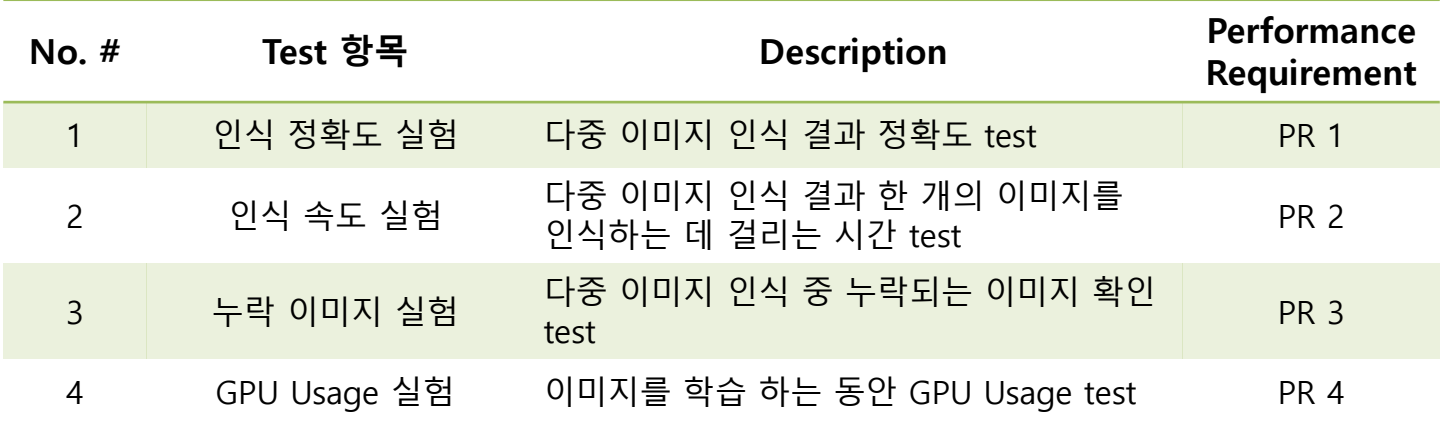

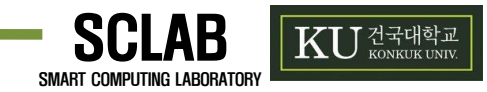

# • **Activity 2000. Build**

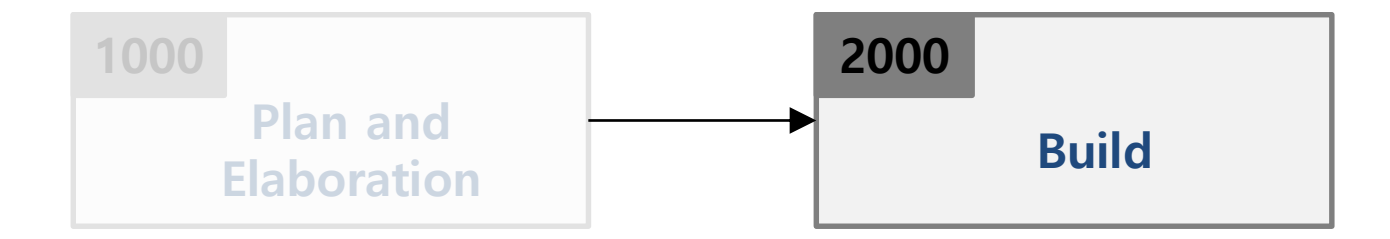

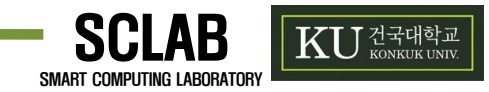

# • **Activity 2030. Analyze**

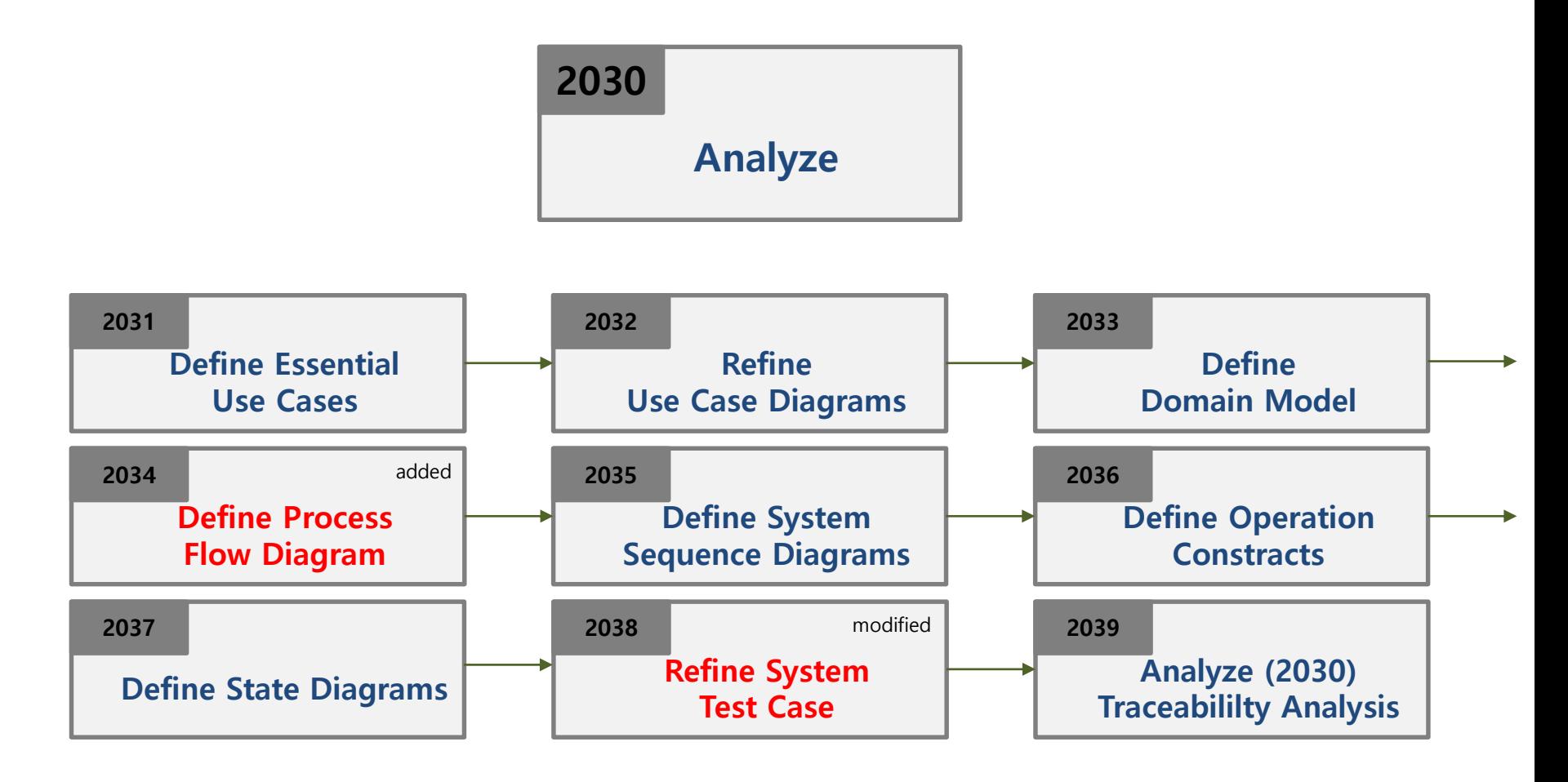

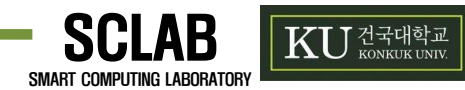

#### • **Activity 2035. Define Process Flow Diagram**

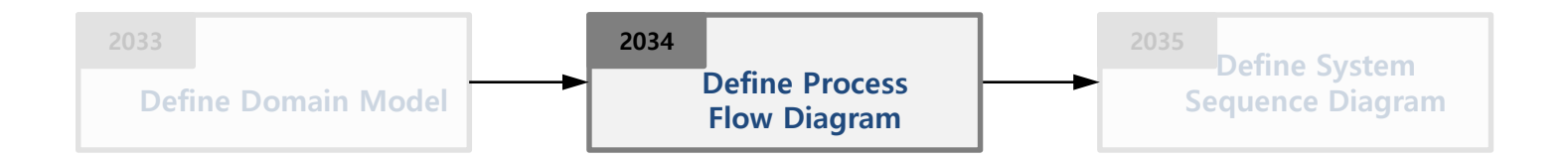

- Description
	- Describe process flow chart to understand communication in multi-process.
	- Input : intermediate deliverables
	- Output : process flow diagram

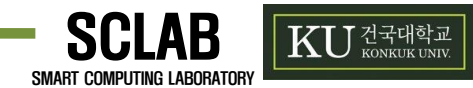

#### • **Activity 2035. Define Process Flow Diagram**

• Define process flow diagram

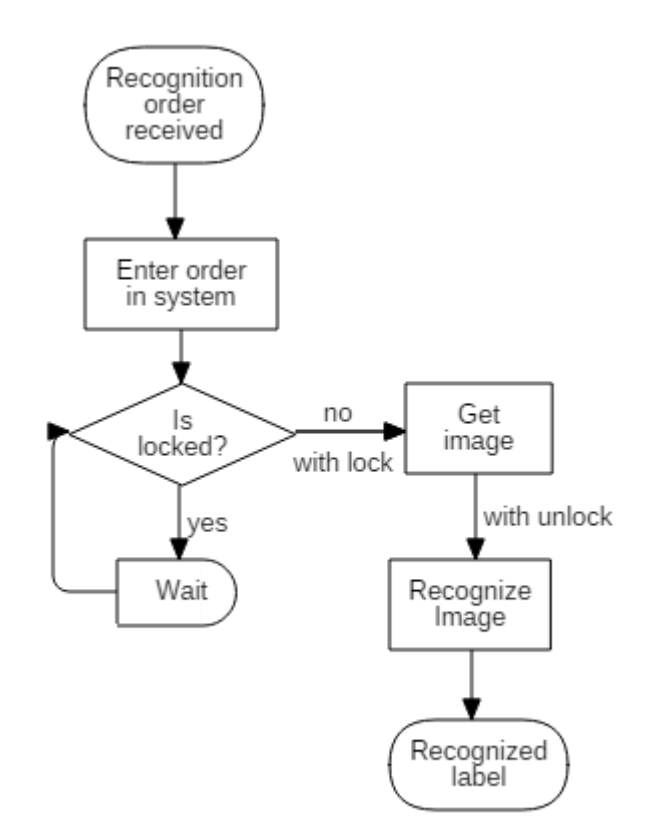

..........................

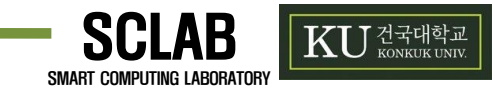

#### • **Activity 2038. Refine System Test Case**

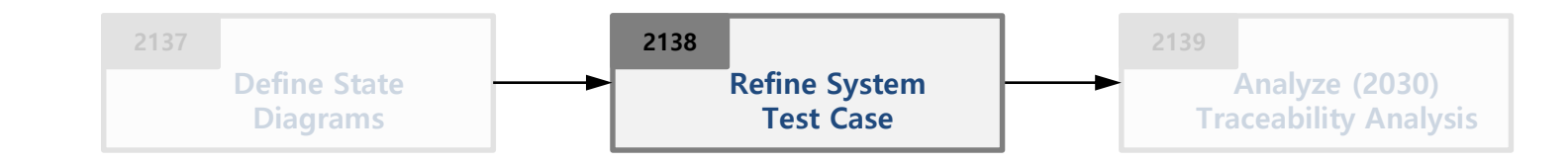

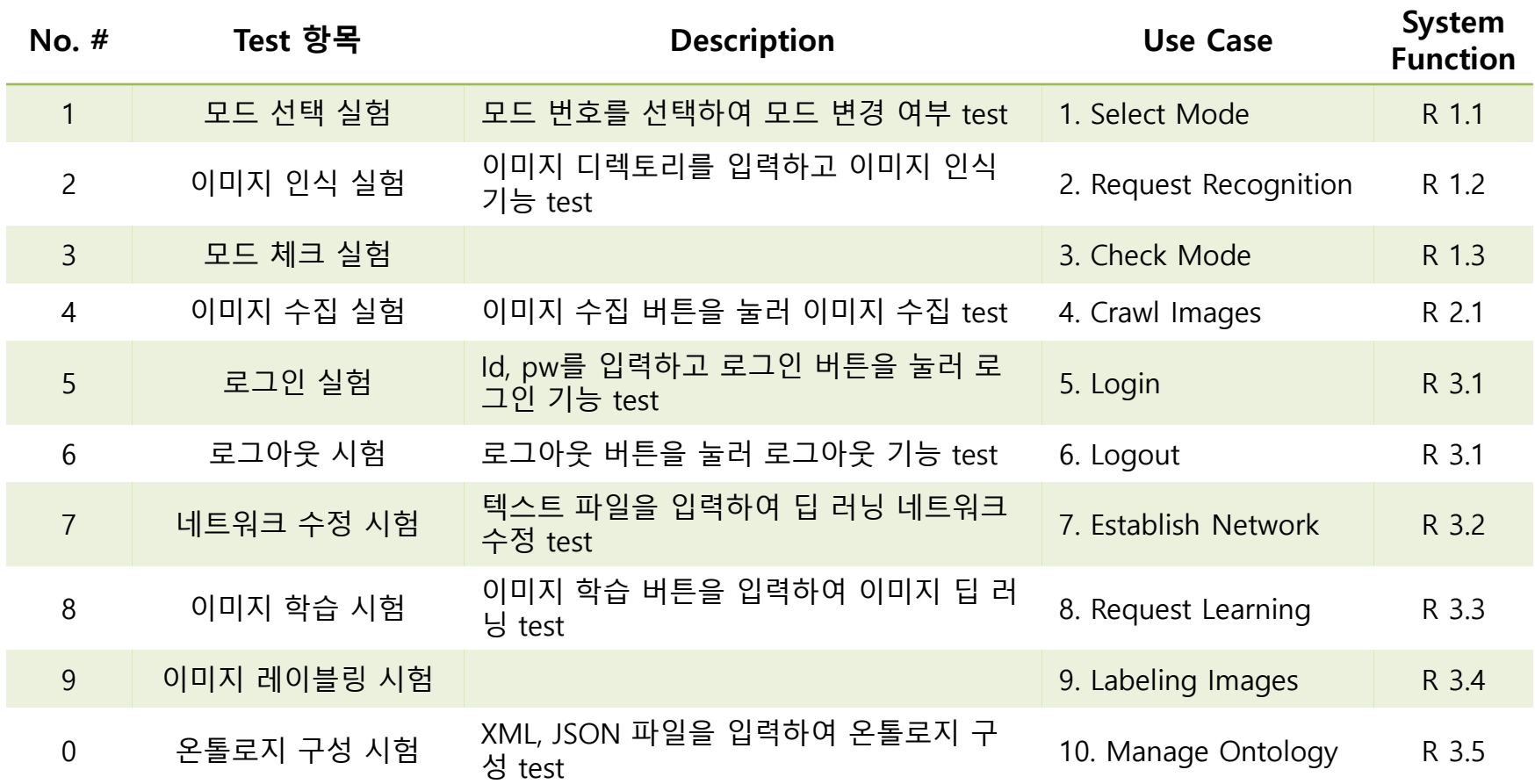

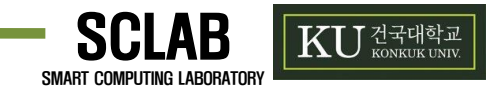

#### • **Activity 2038. Refine System Test Case**

• Refine system test plan and mapping with function for performance

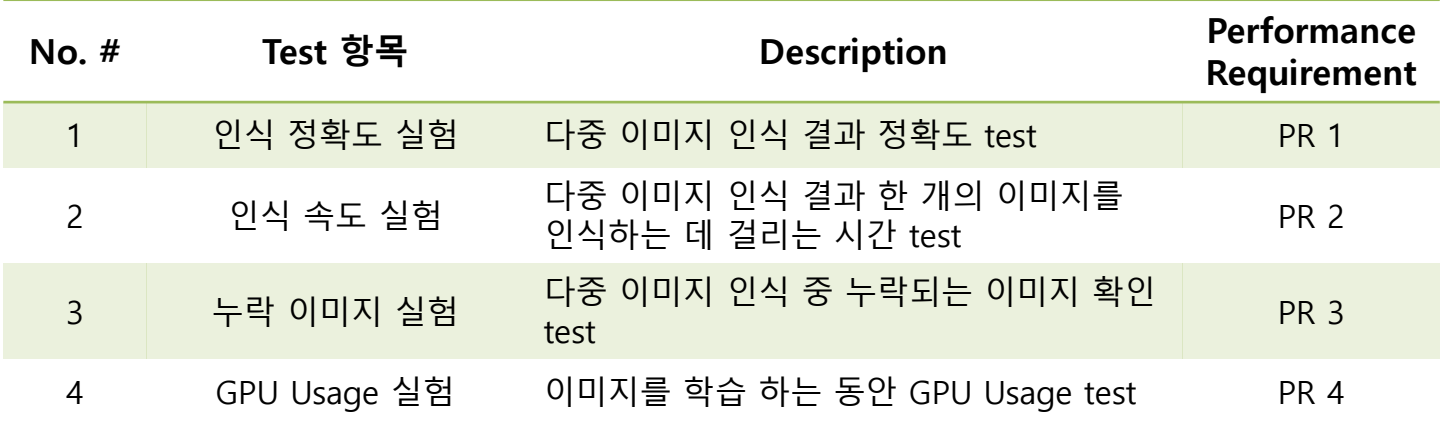

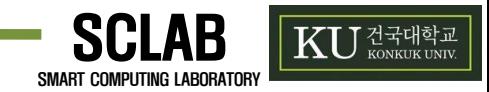

# • **Activity 2060. Test**

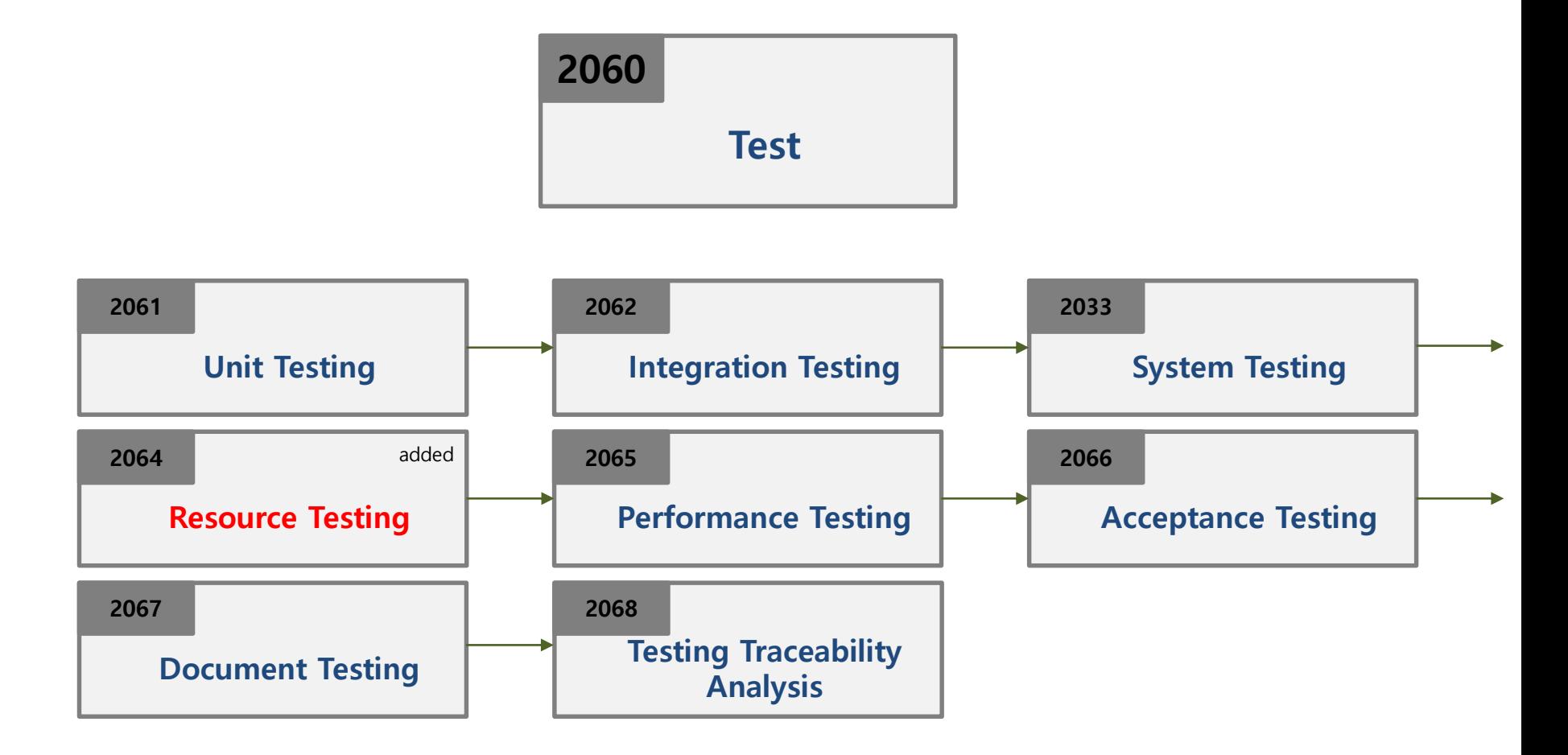

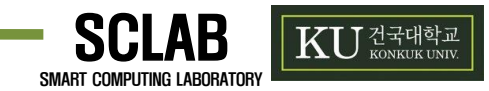

#### • **Activity 2064. Resource Testing**

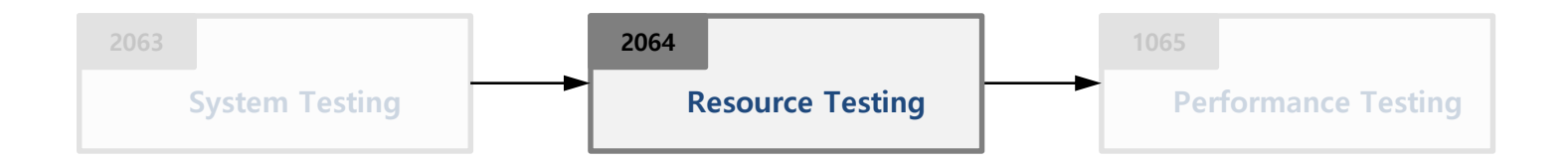

- Description
	- Resource Testing tests resource usage, like GPU usage.
	- GPU Memory usage
	- Parallel GPU computing